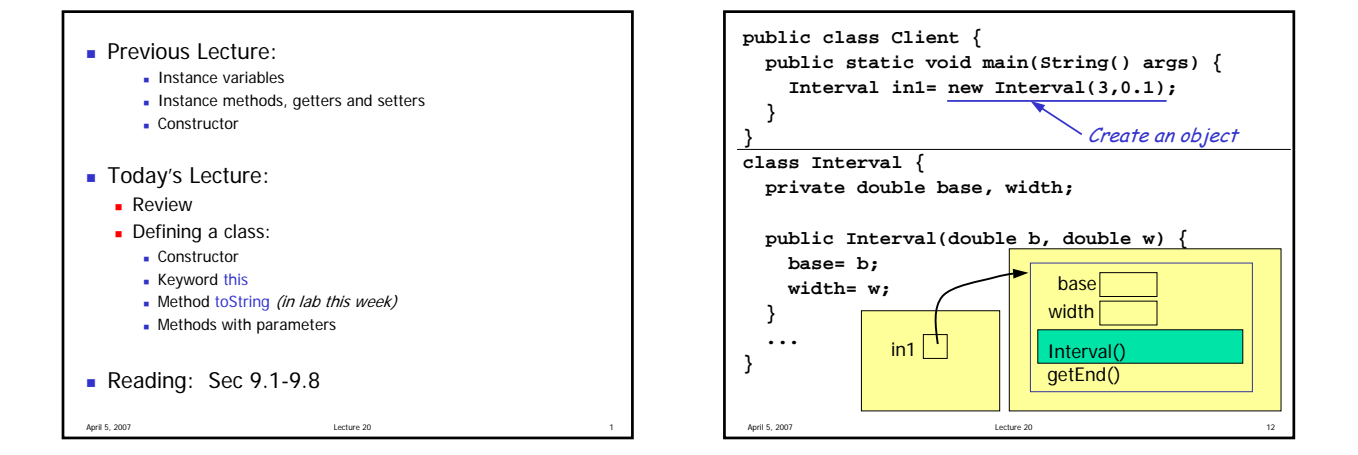

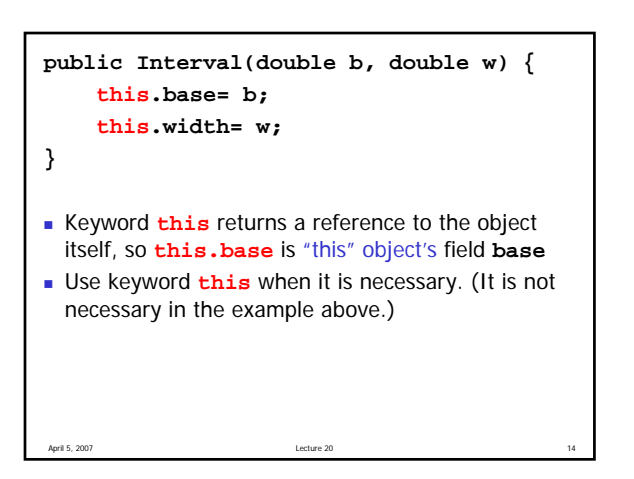

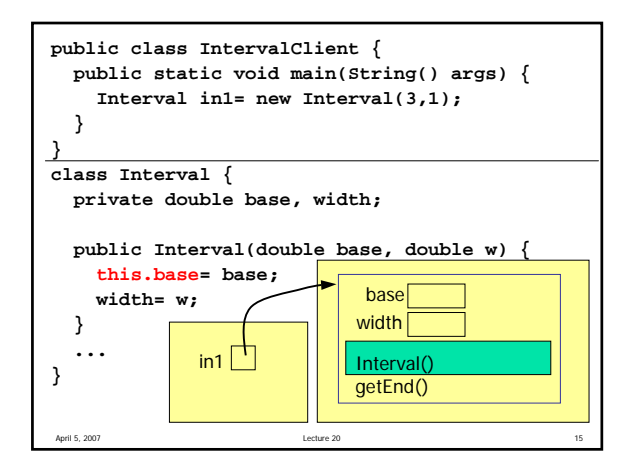

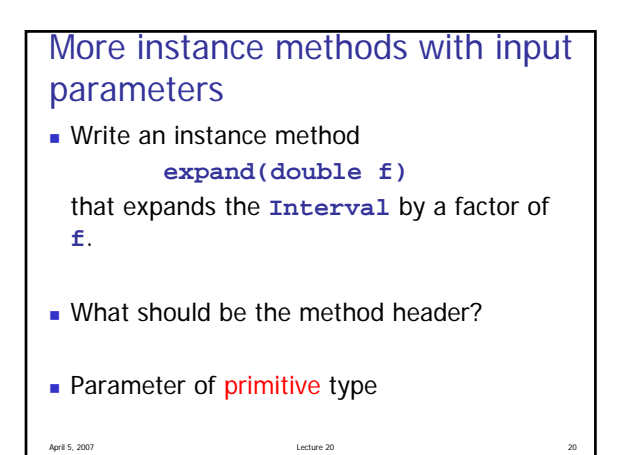

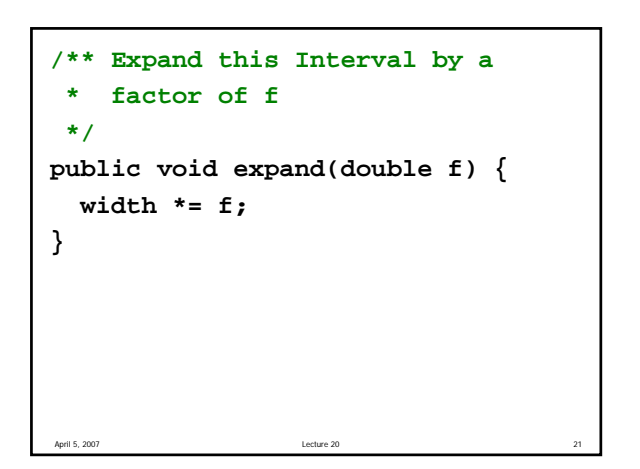

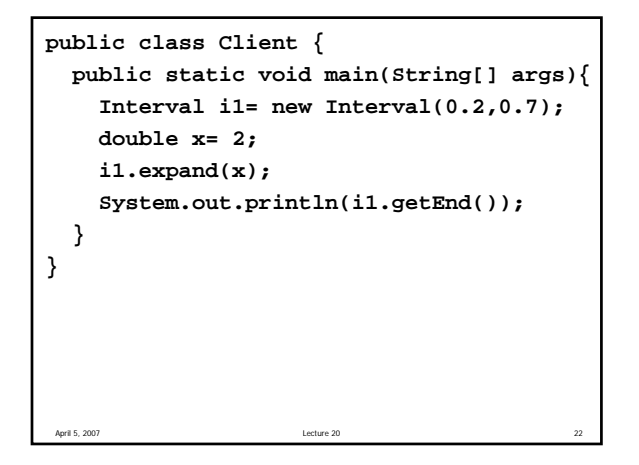

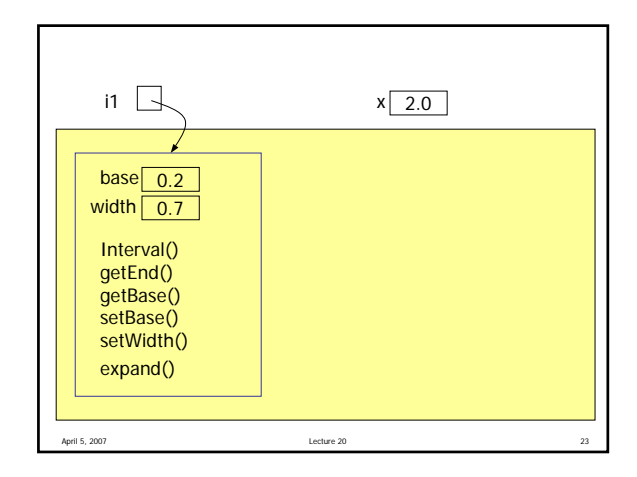

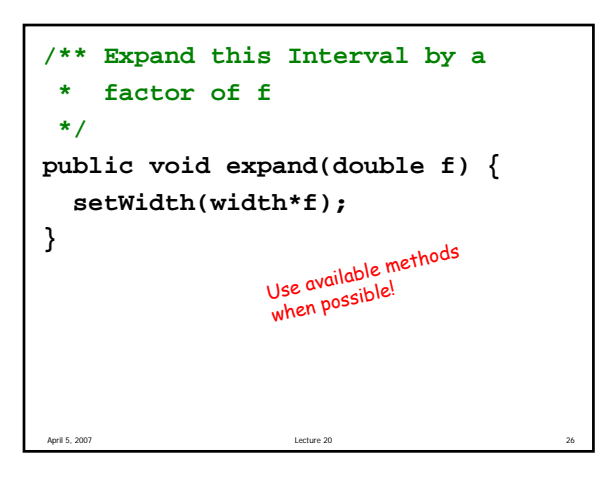

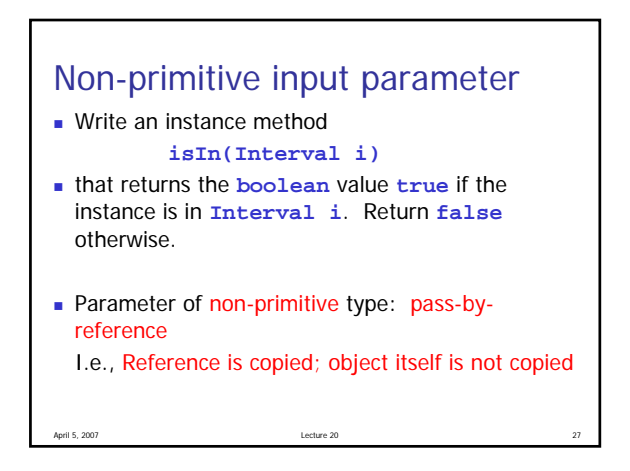

```
April 5, 2007 Lecture 20 28
/** ={this Interval is in Interval i} */
public boolean isIn(Interval i) {
 return ( getBase()>=i.getBase() && 
             getEnd()<=i.getEnd() );
}
```

```
April 5, 2007 Lecture 20 29 Lecture 20 29 Lecture 20
public class Client {
 public static void main(String[] args){
    Interval i1= new Interval(0.2,0.7);
    Interval i2= new Interval(
                       Math.random(),0.2);
    if (i2.isIn(i1))
      System.out.println(i2 + "is in" +
                          i1);
    else 
      System.out.println(i2 + "is not in"
                          + i1);
  }
}
```
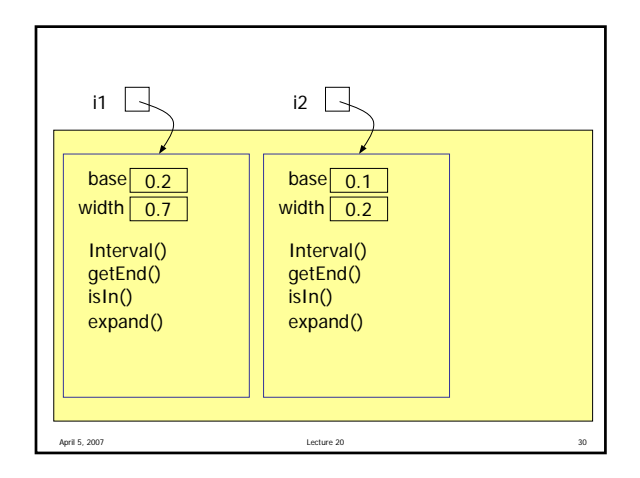

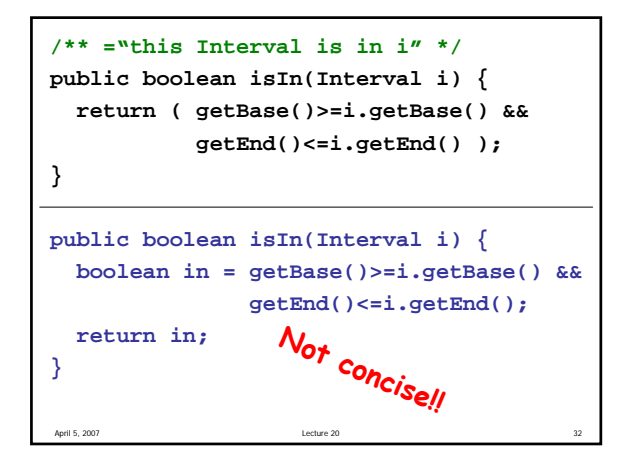

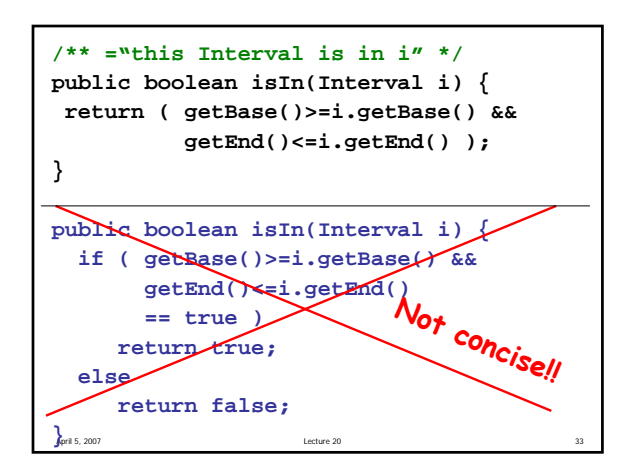

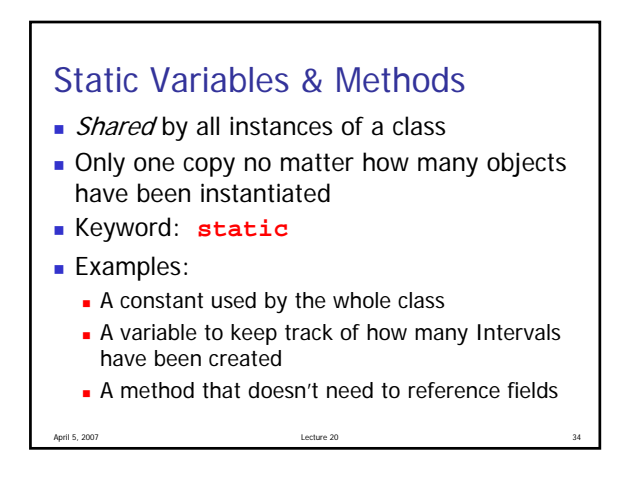

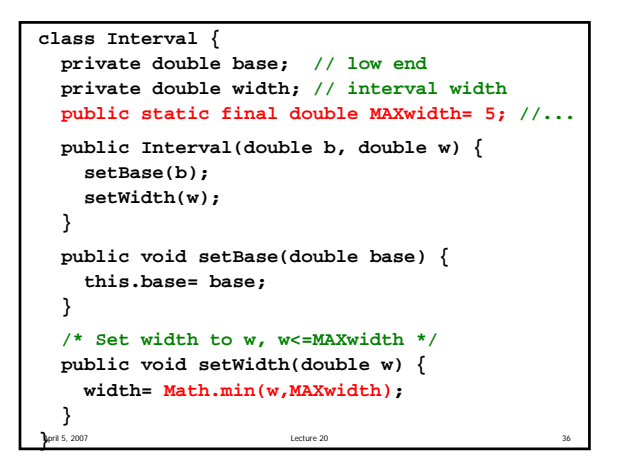

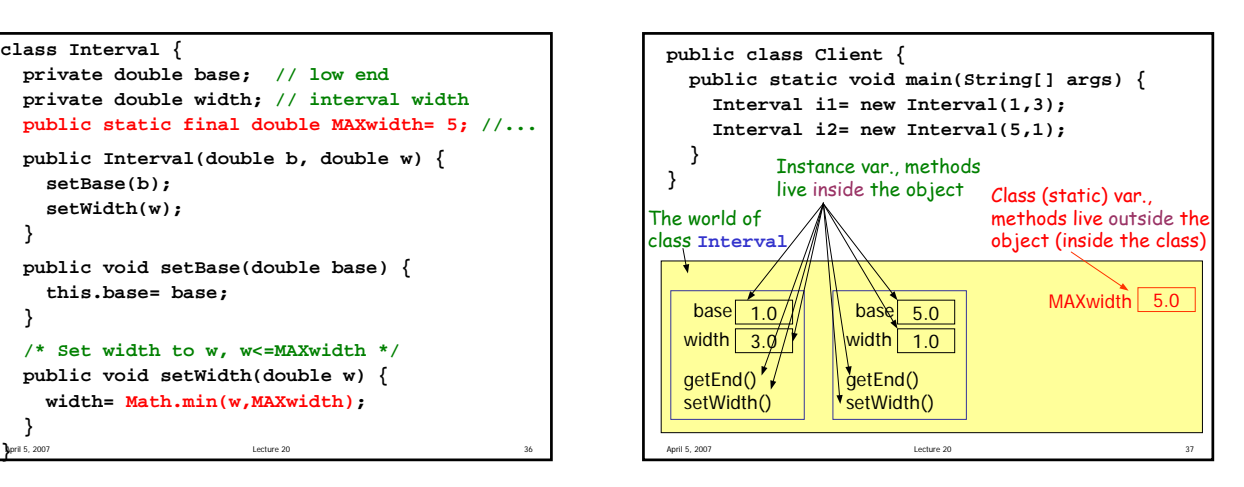

```
class Car { 
   private String make; 
   public boolean isManual; 
   public static int totalCars=0; 
   public Car(String s) { 
    make = si totalCars++; 
   } 
   public void setMake(String m) { make= m; } 
   public String getMake() { return make; } 
} 
public class Client { 
   public static void main(String[] args) { 
     //Are the following statements valid? 
     Car c1; 
     System.out.println(c1.getMake()); 
     System.out.println(Car.getMake()); 
     System.out.println(c1.isManual); 
     System.out.println(Car.totalCars); 
     System.out.println(m); 
    cl = new Car('VW");
     System.out.println(c1.getMake()); 
     System.out.println(c1.isManual); 
     System.out.println(c1.make); 
    Car c2= new Car("Ford");
     System.out.println(Car.totalCars); 
     System.out.println(c1.totalCars); 
     System.out.println(c2.totalCars); 
   } 
}
```